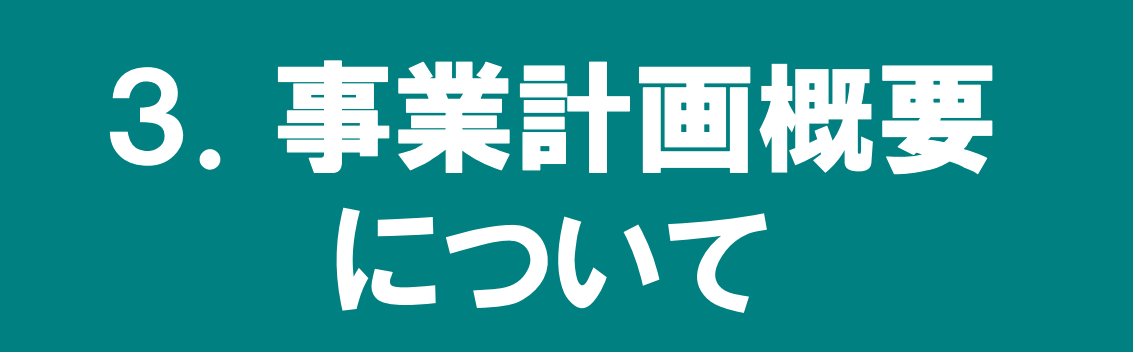

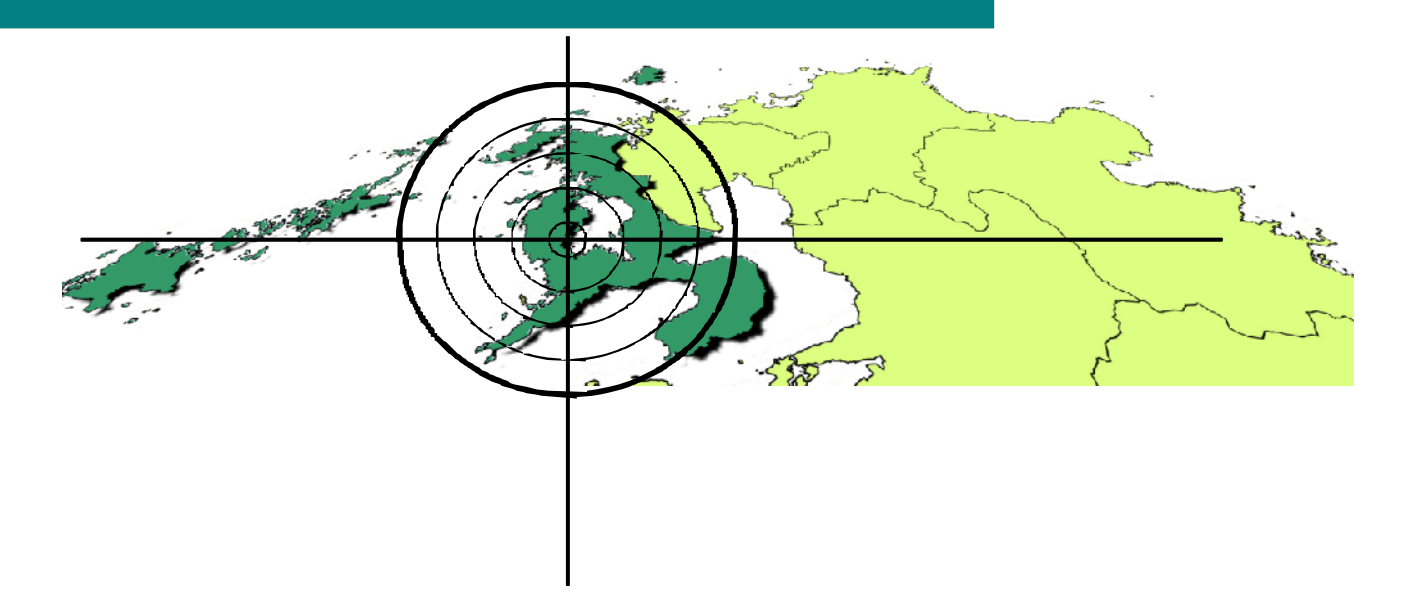

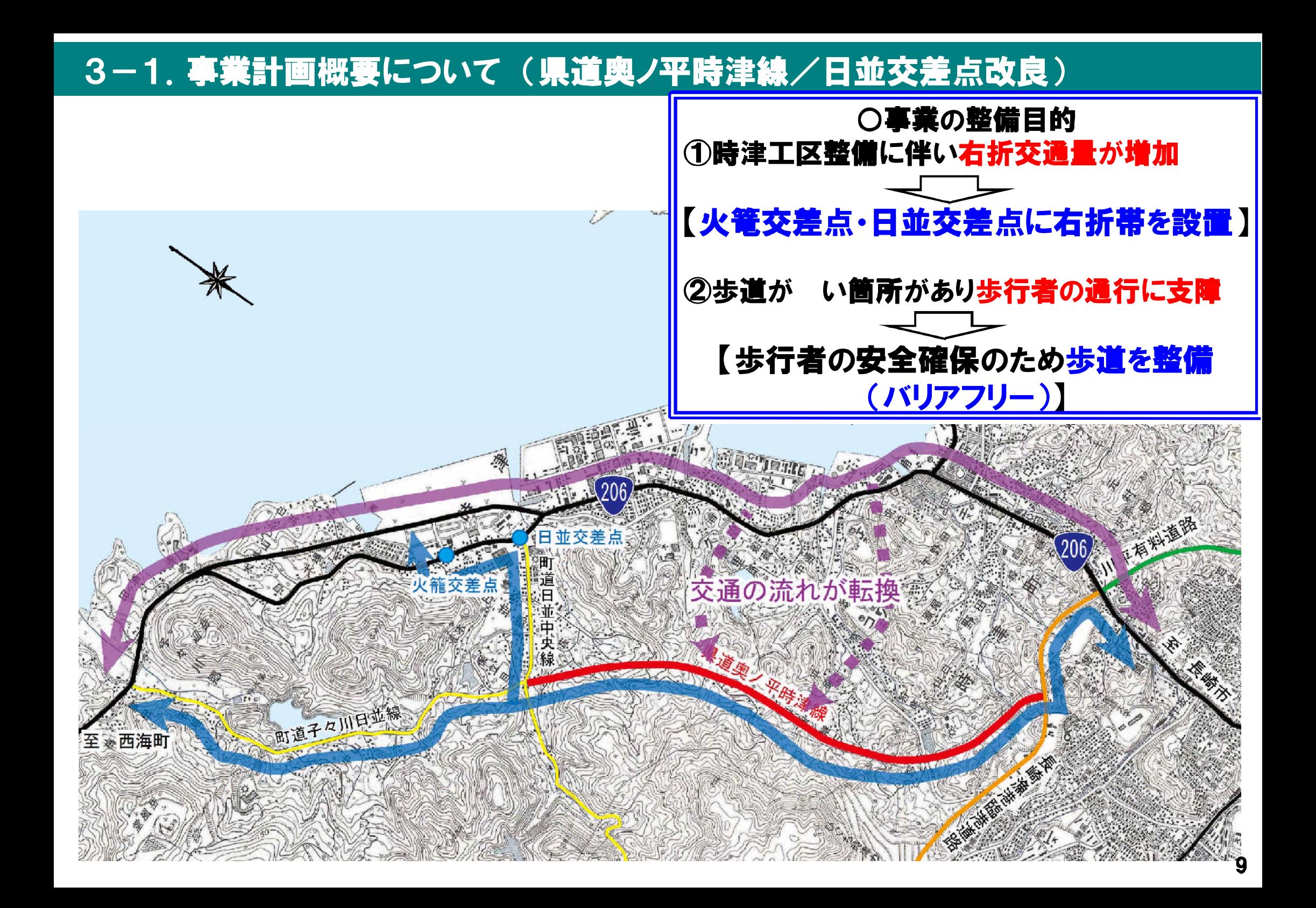

#### 3-2. 事業計画概要について(県道奥ノ平時津線/日並地区歩道利用状況)

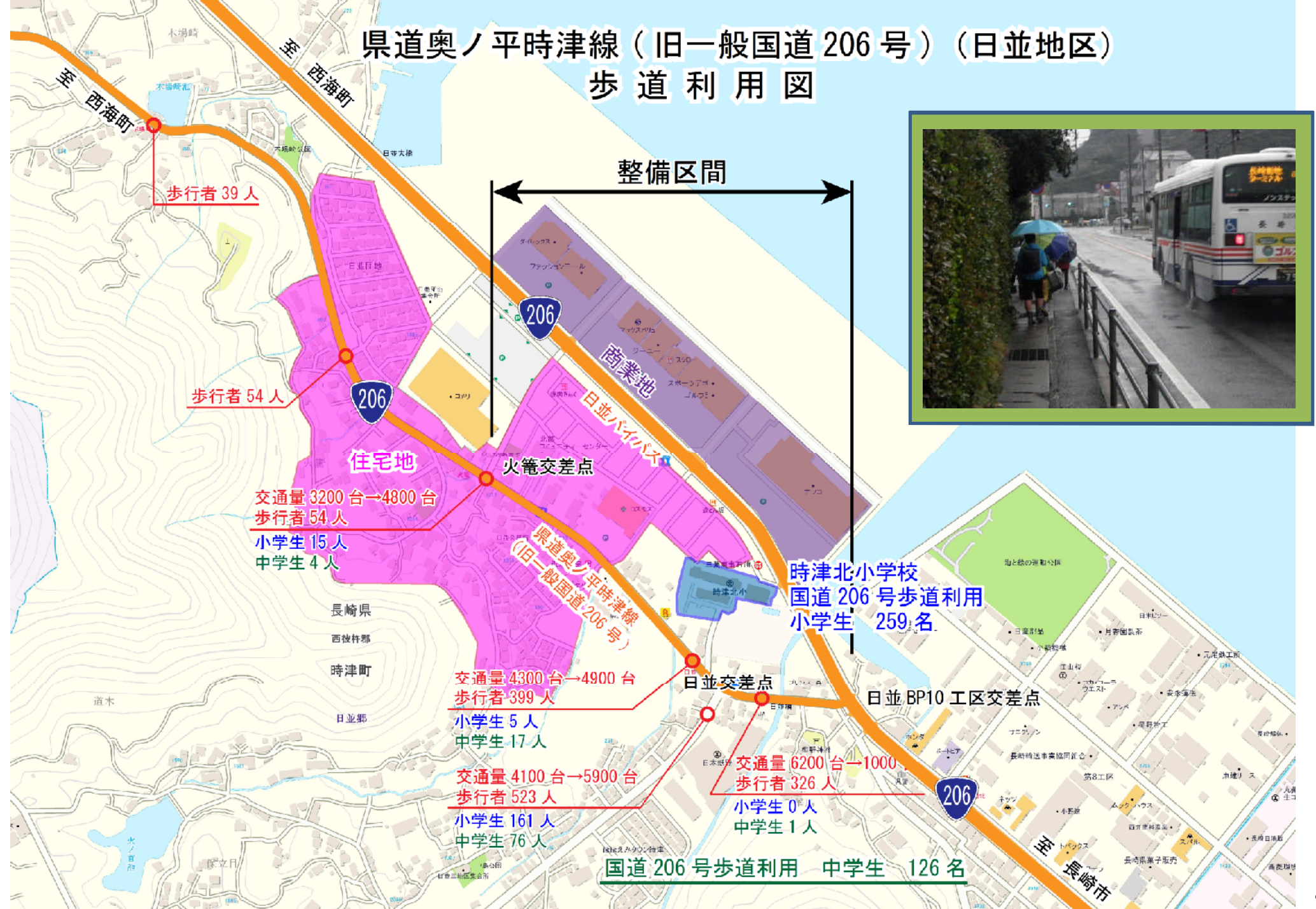

#### 3-3. 事業計画概要について(県道奥ノ平時津線/日並交差点改良) 日並交差点改良の内容(事業中)

# ○県道奥ノ平時津線(旧一般国道206号)から

## 町道日並中央線方面への右折専用車線を設置

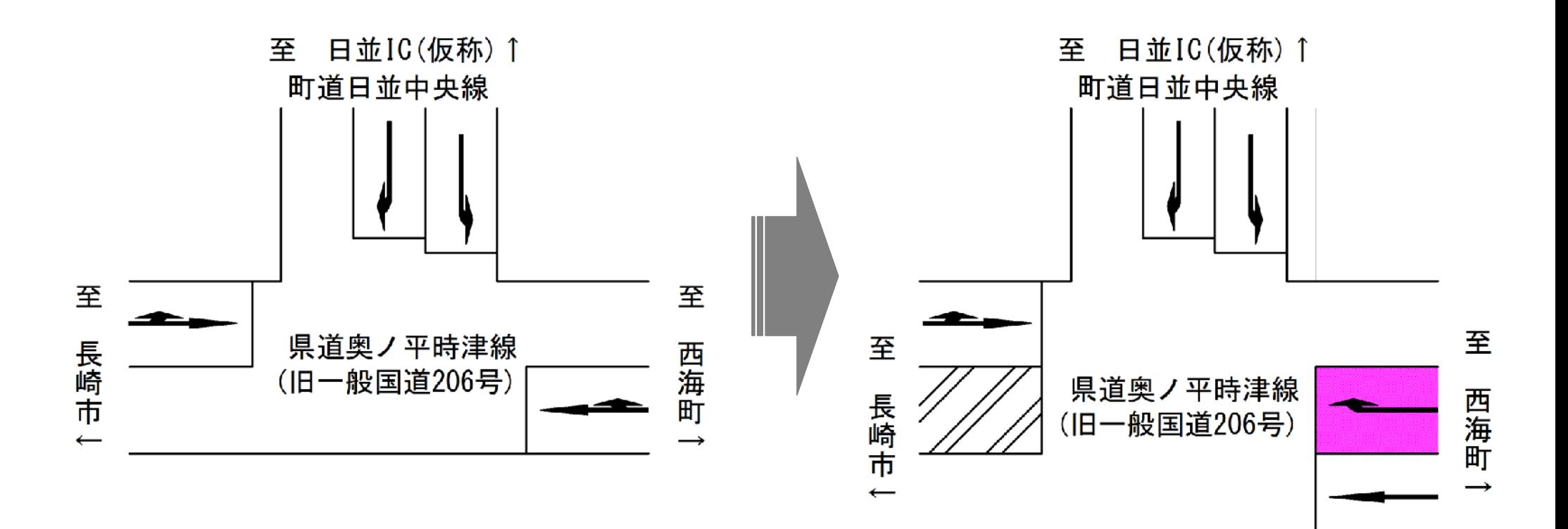

## 3-4. 事業計画概要について(県道奥ノ平時津線/火篭交差点改良) 火篭交差点改良の内容(今回整備内容)

#### ○県道奥ノ平時津線(旧一般国道206号)から 町道火篭埋立線方面への右折専用車線を設置

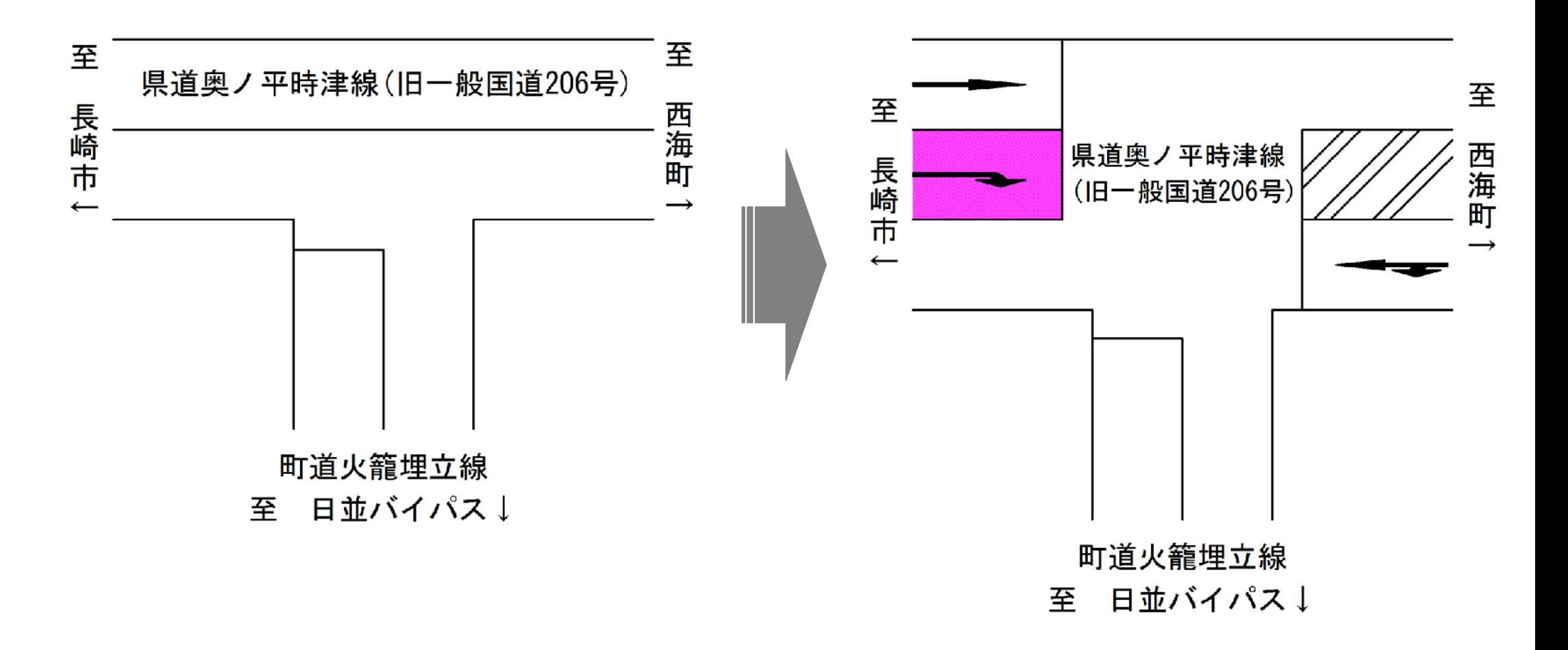

### 3-5. 事業計画概要について(県道奥ノ平時津線/歩道整備) 歩道整備の内容(今回整備内容)

## ①日並BP整備により交通量が11.000台減少 ⇒車道幅員を3mに

②歩行者安全のために2.5mの歩道(バリアフリー)を整備

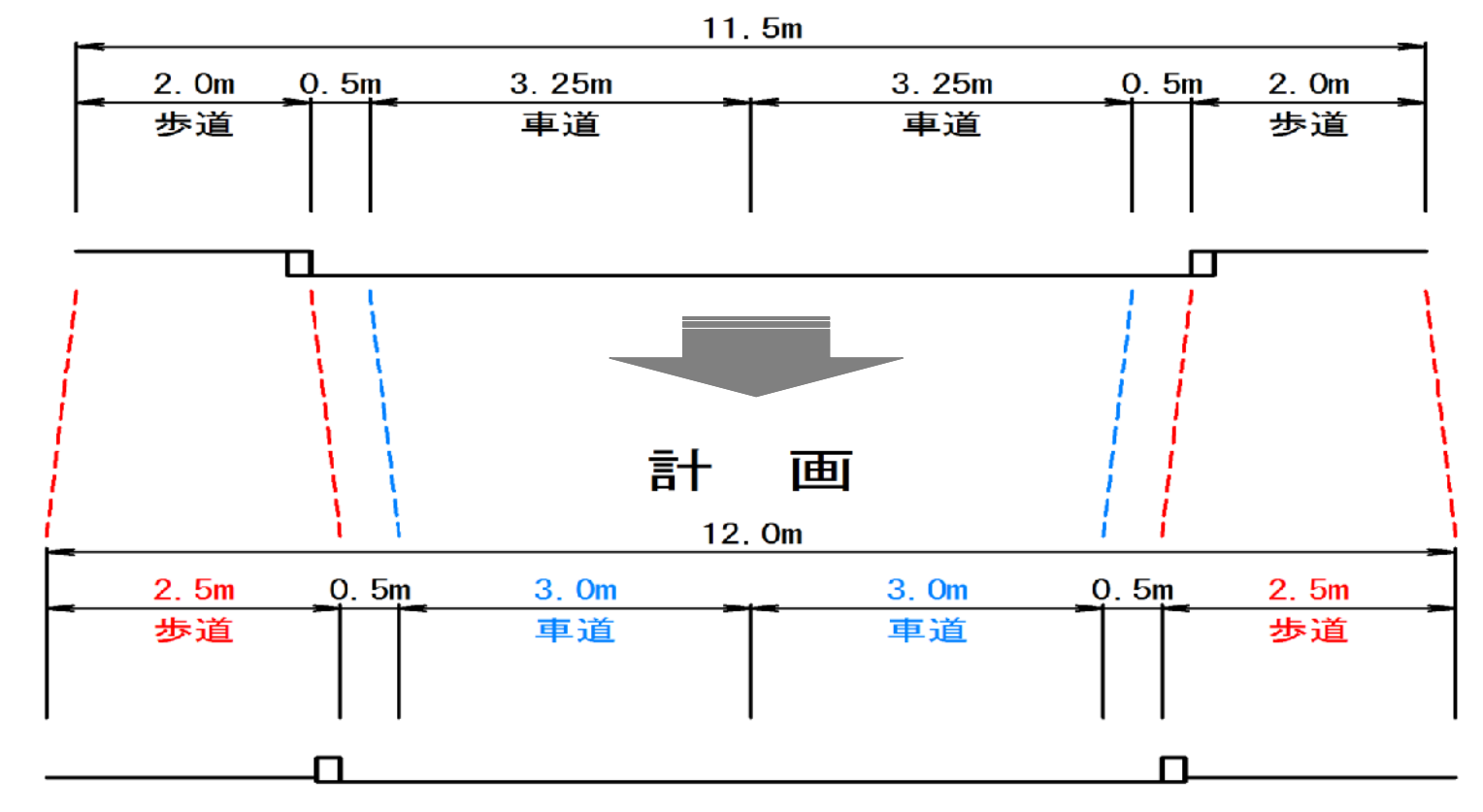

現 況

#### 3-6. 事業計画概要について(県道奥ノ平時津線/標準断面図)

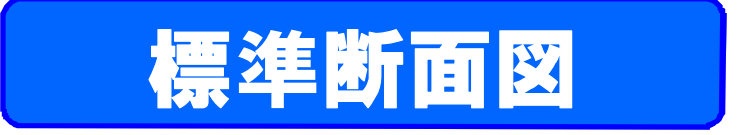

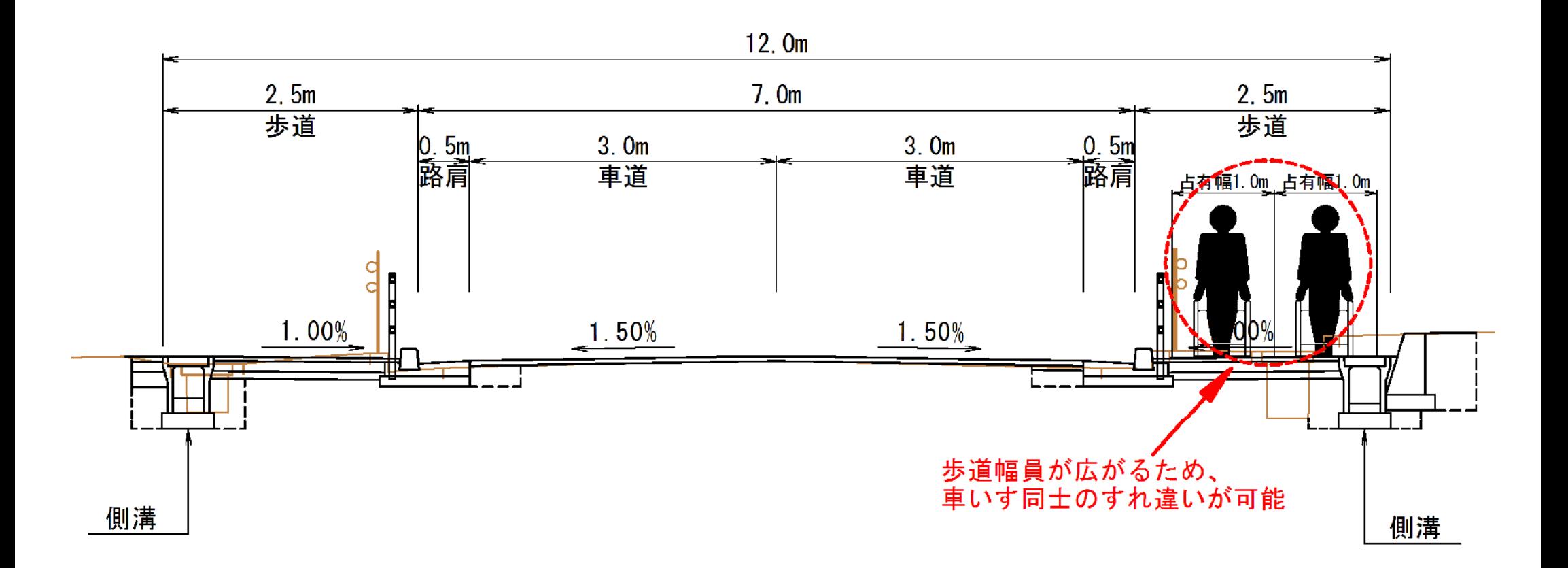